## **Guifi-Test - Plantejament #60**

**poder afegir proxys al llistat**

27-07-2015 13:20 - Eloi Rebes

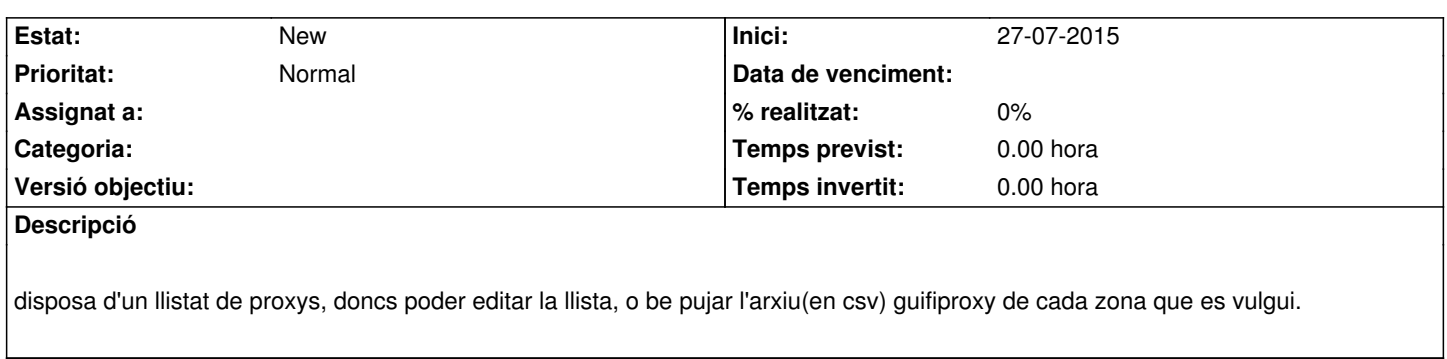